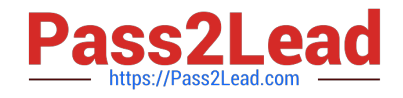

# **C\_GRCAC\_12Q&As**

SAP Certified Application Associate - SAP Access Control 12.0

## **Pass SAP C\_GRCAC\_12 Exam with 100% Guarantee**

Free Download Real Questions & Answers **PDF** and **VCE** file from:

**https://www.pass2lead.com/c\_grcac\_12.html**

100% Passing Guarantee 100% Money Back Assurance

Following Questions and Answers are all new published by SAP Official Exam Center

**C** Instant Download After Purchase

**83 100% Money Back Guarantee** 

- 365 Days Free Update
- 800,000+ Satisfied Customers  $\epsilon$  of

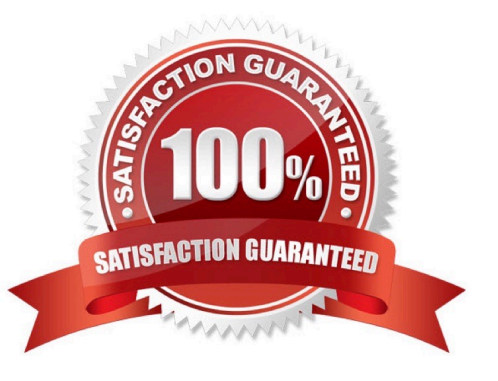

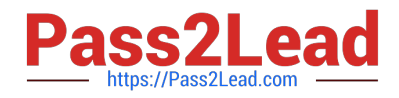

#### **QUESTION 1**

You are defining a custom document object for a Custom Notification Message in MSMP Workflow. What is the correct Document Class?

- A. General Text
- B. Alert Description
- C. Dialog Text
- D. Modification Text
- Correct Answer: A

#### **QUESTION 2**

SAP delivers multiple MSMP Process IDs. You want to implement an MSMP Workflow that targets your SAP S/4HANAsystem.

Which BC set do you need to activate as a prerequisite?

- A. BC Set GRAC\_ROLE\_MGMT\_LANDSCAPE
- B. BC Set GRC\_MSMP\_CONFIGURATION
- C. BC Set GRAC\_DT\_REQUEST\_DISPLAY\_SECTIONS
- D. BC Set GRAC\_RA\_RULESET\_S4HANA\_CORE

Correct Answer: D

#### **QUESTION 3**

You are configuring a BRFplus flat rule and defining the attribute values for your Initiator rule conditions. You encounter the LINE\_ITEM\_KEY field. What value should you select for this field?

A. REQTYPE

B. ROLE\_NAME

C. ITEMNUM

D. PRIORITY

Correct Answer: C

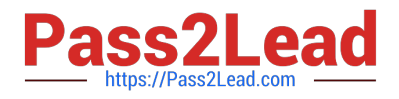

### **QUESTION 4**

You are updating the configuration of a stage detail during maintenance of your MSMP Workflow configuration. You want to apply the updated configuration to both new and existing requests that are to be processed at the specified stage. Which configuration setting allows you to do this?

A. RT Config Change OK

- B. All Roles in Request (Re-evaluate)
- C. Reroute
- D. Display Review Screen

Correct Answer: A

#### **QUESTION 5**

How can you make sure that a risk analysis is performed when you use access request management?

- Note: There are 2 correct answers to this question
- A. Set Enable Offline Risk Analysis parameter to Yes
- B. Configure the MSMP workflow stage to require a risk analysis
- C. Configure the MSMP workflow path to require a risk analysis
- D. Set the Enable Risk Analysis Form on Submission parameter to Yes

Correct Answer: BD

[C\\_GRCAC\\_12 VCE Dumps](https://www.pass2lead.com/c_grcac_12.html) [C\\_GRCAC\\_12 Practice Test](https://www.pass2lead.com/c_grcac_12.html) [C\\_GRCAC\\_12 Study Guide](https://www.pass2lead.com/c_grcac_12.html)